# **F** fieldin Fieldin **API**

 $v1.0.9$ 

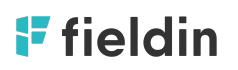

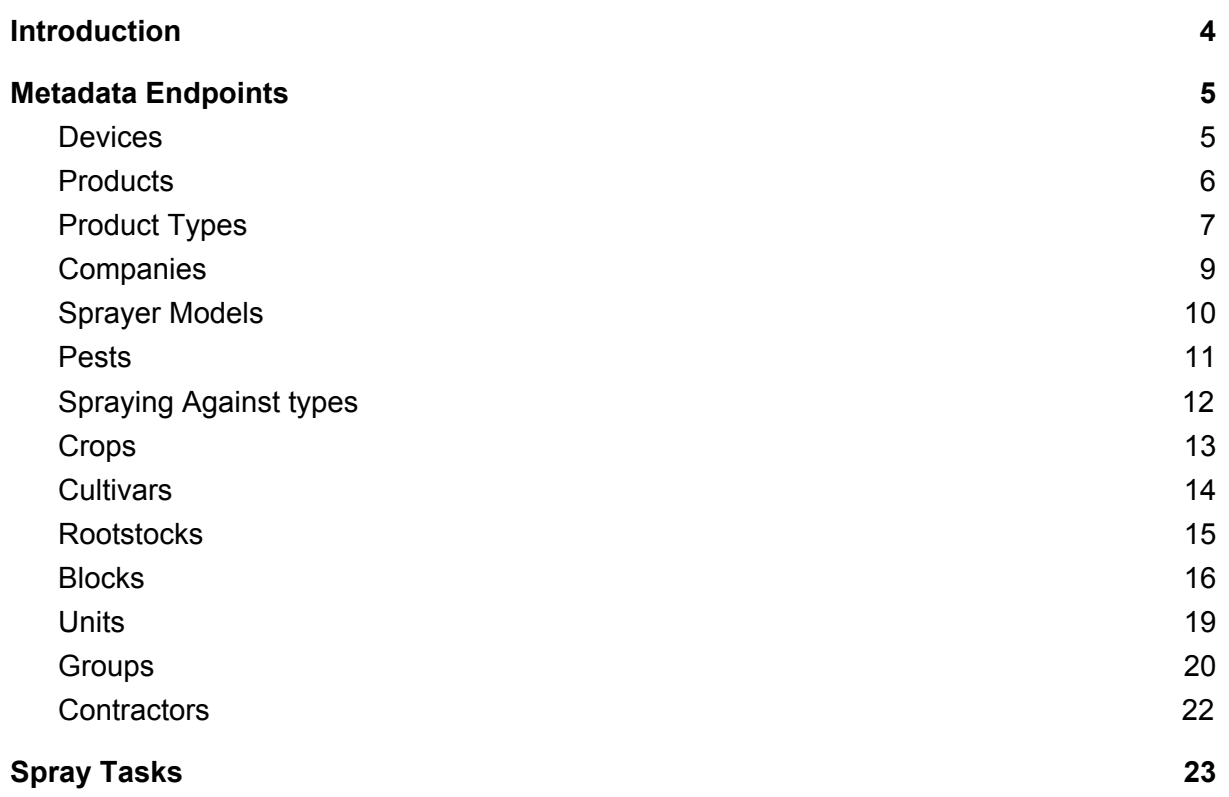

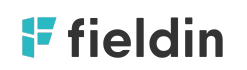

Version history

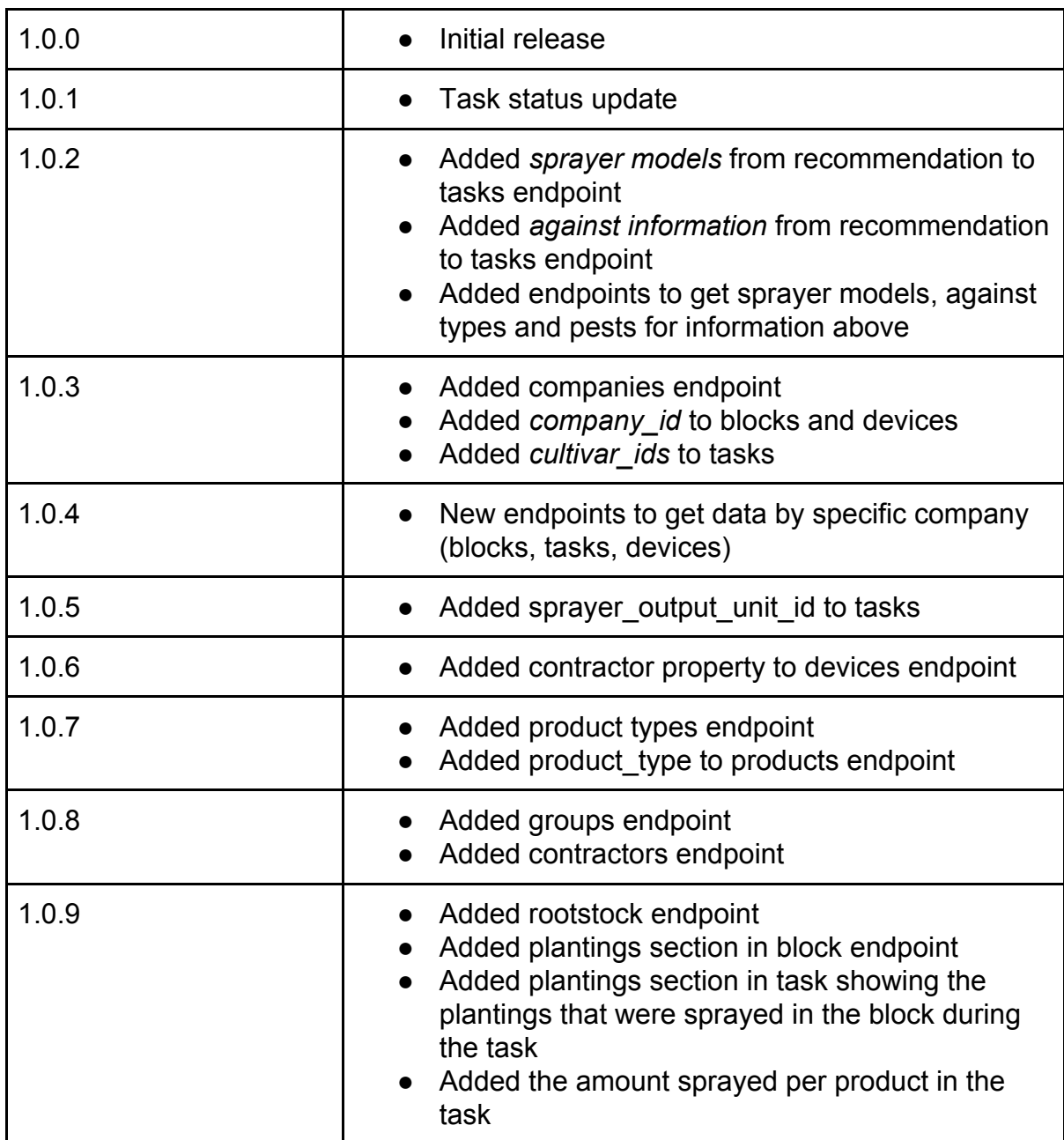

## <span id="page-3-0"></span>**Introduction**

In order to better understand the imported spray log, you should first import all the account metadata. Please notice that data may change from time to time and you are required to query the data every 24 hours.

- ALL requests should be made with GET method
- ALL requests should have 'accept: application/json' header

#### Each endpoint requires the same parameters:

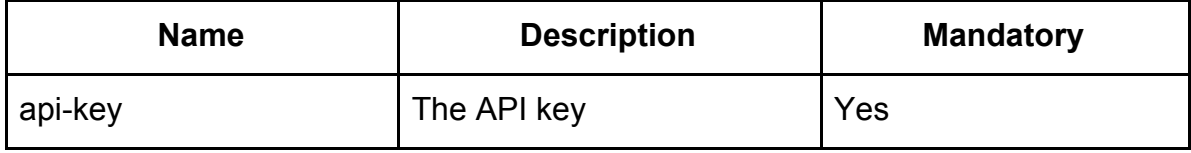

## <span id="page-4-0"></span>**Metadata Endpoints**

#### <span id="page-4-1"></span>**Devices**

Use this endpoint to bring all the attached devices to the account. An attached device is a device that Fieldin sensor is installed on. It can be a tractor, a vehicle, autonomic sprayer, etc.

#### **Endpoint:** <https://api.fieldintech.com/external/1.0.0/devices>

## for a specific device **Endpoint specific params:**

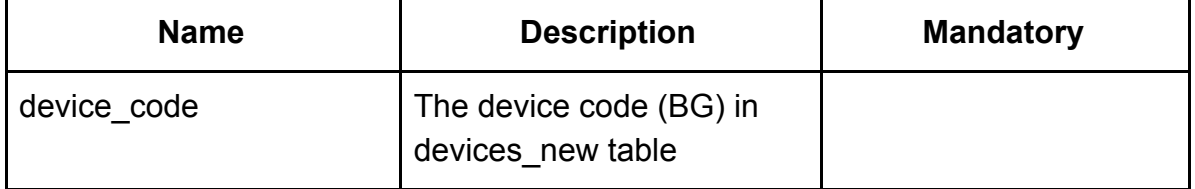

#### Or for specific company

[https://api.fieldintech.com/external/1.0.0/companies/{company\\_id}/devices](https://api.fieldintech.com/external/1.0.0/companies/%7Bcompany_id%7D/devices)

#### **Response:**

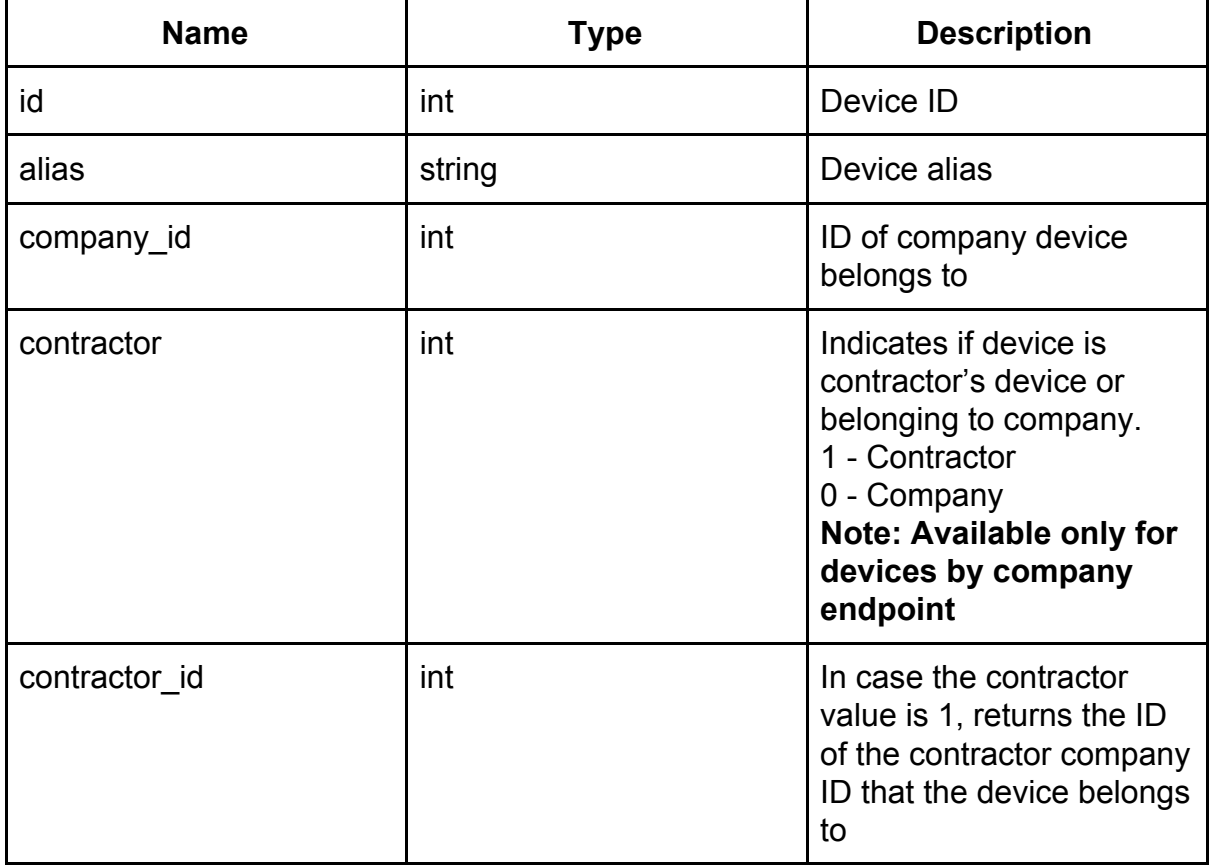

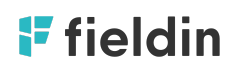

#### **Response example:**

```
\overline{\mathfrak{l}} {
    "id": 1,
    "alias": "57-386-68"
  },
  {
    "id": 2,
    "alias": "55-412-51"
  },
  {
    "id": 3,
    "alias": "57-146-68"
  }
]
```
## <span id="page-5-0"></span>**Products**

Use this endpoint to bring all the products the account is using. Notice that attached products might change from time to time.

**Endpoint:** <https://api.fieldintech.com/external/1.0.0/products>

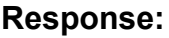

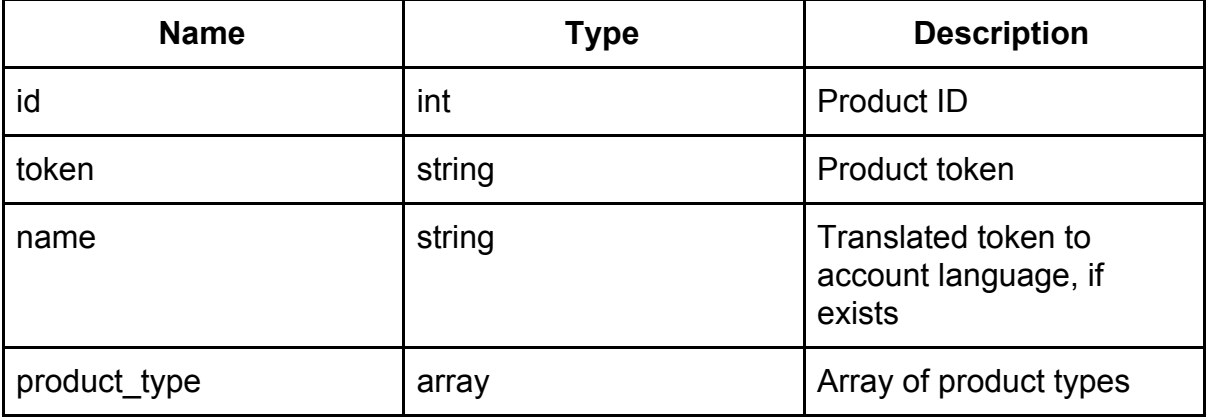

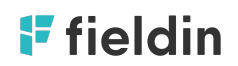

```
\overline{\text{I}}์ {
  "id": 253,
  "token": "abatzon",
  "name": "Avatzon"
 },
 {
  .<br>"id": 920,
  "token": "0-0-0 QMIN ZINC 7.5% 2X2.5GA",
  "name": "0-0-0 QMIN ZINC 7.5% 2X2.5GA"
 }
]
```
## **Product Types**

Use this endpoint to bring all the products the account is using. Notice that attached products might change from time to time.

**Endpoint:** [https://api.fieldintech.com/external/1.0.0/product\\_types](https://api.fieldintech.com/external/1.0.0/product_types)

#### **Response:**

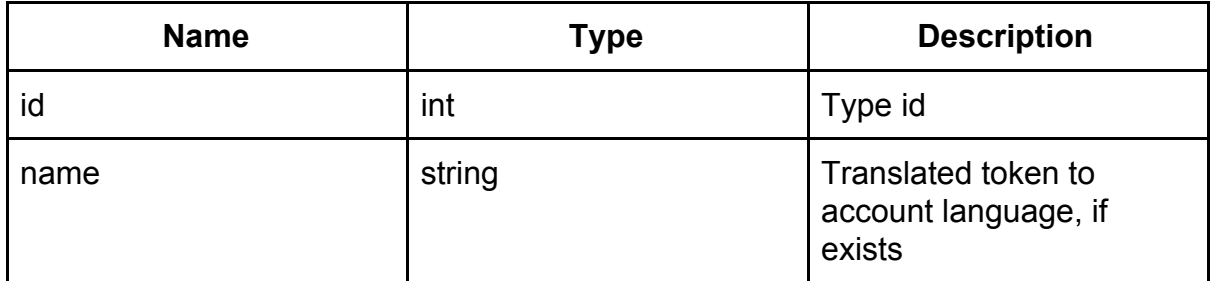

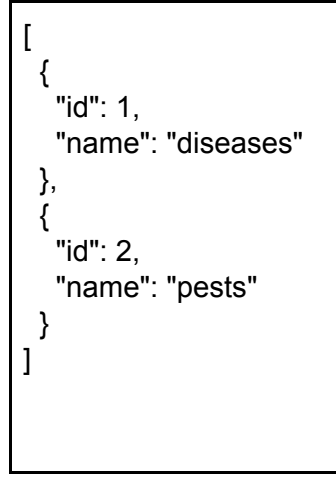

### <span id="page-8-0"></span>**Companies**

Use this endpoint to bring all the companies the account has access to.

**Endpoint:** <https://api.fieldintech.com/external/1.0.0/companies>

#### **Response:**

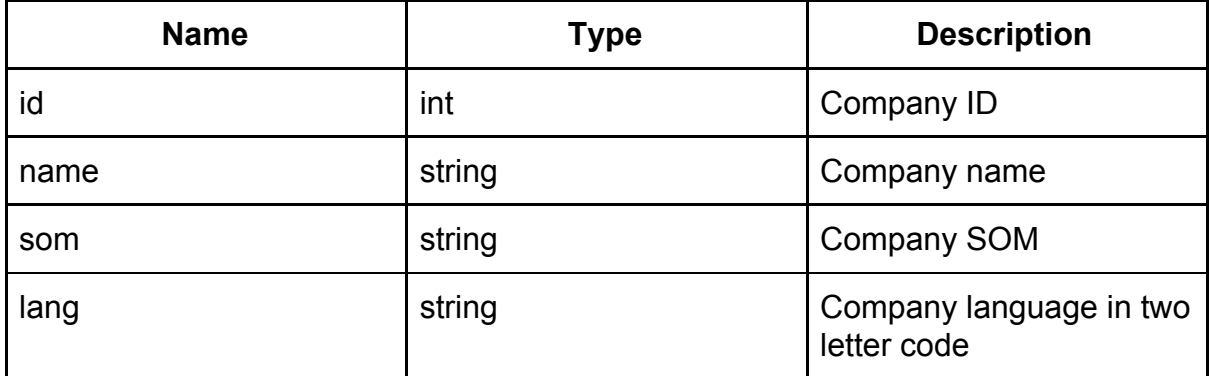

```
\overline{[}{
   "id": 1,
   "name": "Fruits & Flowers Co",
   "som":"metric",
   "lang":"he"
 },
  {
   "id": 5,
   "name": "John & sons",
   "som":"imperial",
   "lang":"en"
 }
\mathbf{I}
```
## <span id="page-9-0"></span>**Sprayer Models**

Use this endpoint to bring all the sprayer models. Sprayers are a closed list of spraying machinery that can be attached to a device.

**Endpoint:** [https://api.fieldintech.com/external/1.0.0/sprayer\\_models](https://api.fieldintech.com/external/1.0.0/sprayer_models)

#### **Response:**

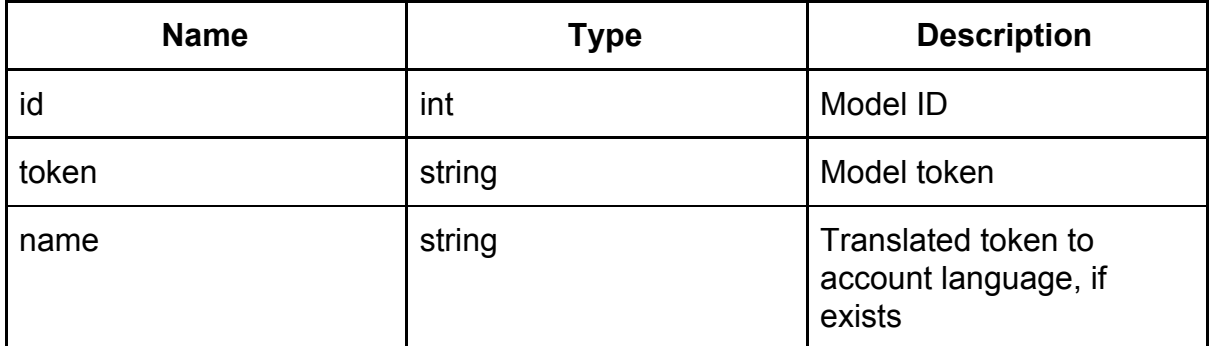

```
\overline{[} {
        "id": 1,
        "token": "2000 liter",
        "ליטר 2000" :"name"
  },
  {
        "id": 2,
        "token": "3000 liter",
        "ליטר 3000" :"name"
  }
]
```
**https://www.google.com/url?q=https://api-qa.fieldintech.com/extern al/1.0.0/tasks?api-key%3D3bd19186cabc36e44ae727973918a37af21 d8377%26from%3D1516399200&sa=D&source=hangouts&ust=1576 585612931000&usg=AFQjCNGnGuMlSYDEoXYWdpmxw6xd79VKQg Pests**

<span id="page-10-0"></span>Use this endpoint to bring all the pests.

**Endpoint:** <https://api.fieldintech.com/external/1.0.0/pests>

#### **Response:**

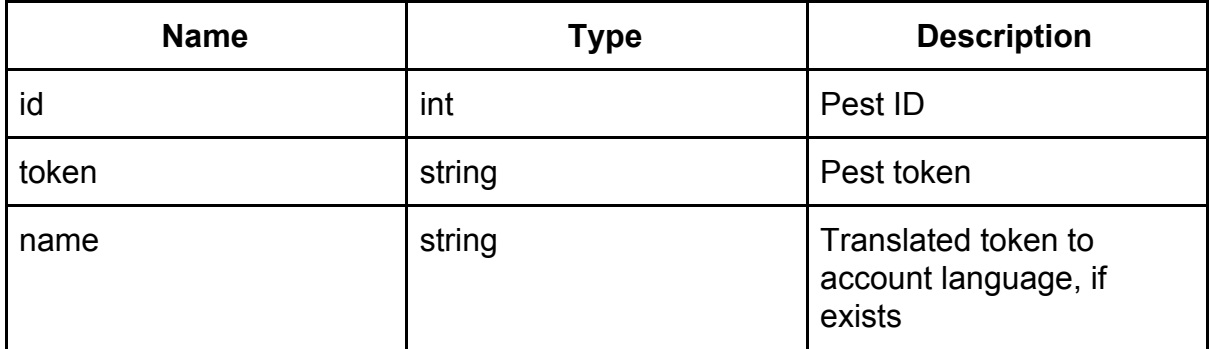

```
\overline{[} {
       "id": 1,
       "token": "Lobesia botrana",
       "name": "Grapevine Moth"
  },
  {
       "id": 2,
       "token": "powdery_mildew",
       "name": "Powdery Mildew"
  },
  {
       "id": 4,
       "token": "Cicadoidea",
       "name": "Cicadoidea"
 }
]
```
## <span id="page-11-0"></span>**Spraying Against types**

Use this endpoint to bring all the types of pests as targets of spraying.

**Endpoint:** [https://api.fieldintech.com/external/1.0.0/against\\_types](https://api.fieldintech.com/external/1.0.0/against_types)

#### **Response:**

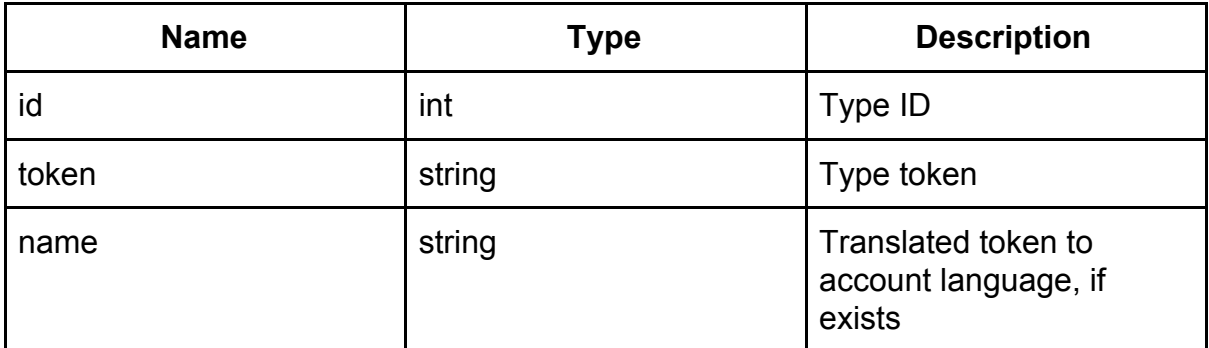

```
\mathfrak l {
        "id": 1,
       "token": "pest",
       "name": "Pest"
  },
  {
       "id": 2,
        "token": "disease",
       "name": "Disease"
  },
  {
       "id": 3,
        "token": "weed",
        "name": "Weed"
 }
]
```
## <span id="page-12-0"></span>**Crops**

Use this endpoint to bring all the crops. Notice that attached cultivars might change from time to time.

**Endpoint:** <https://api.fieldintech.com/external/1.0.0/crops>

#### **Response:**

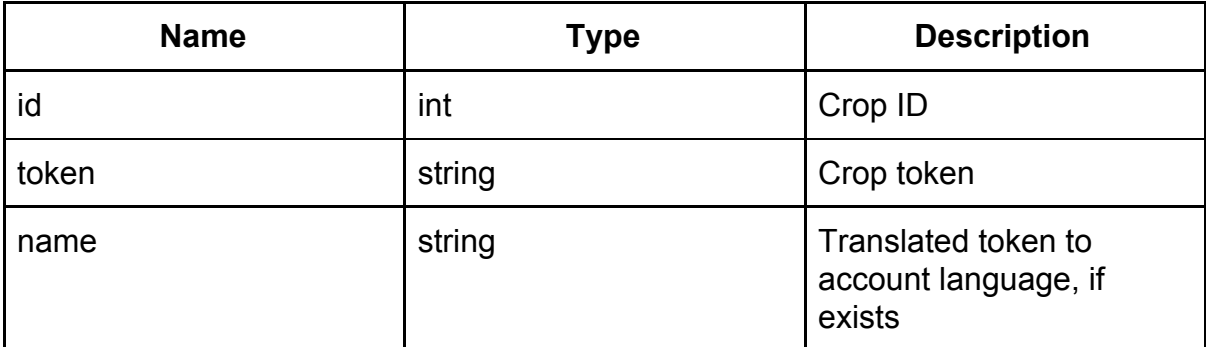

```
\overline{[} {
    "id": 3,
    "token": "Almonds",
    "name": "Almonds"
  },
  {
    "id": 5,
    "token": "Apples",
    "name": "Apples"
  },
  {
    "id": 7,
    "token": "Avocado",
    "name": "Avocado"
  }
]
```
## <span id="page-13-0"></span>**Cultivars**

Use this endpoint to bring all the cultivars. Notice that attached cultivars might change from time to time.

**Endpoint:** <https://api.fieldintech.com/external/1.0.0/cultivars>

#### **Response:**

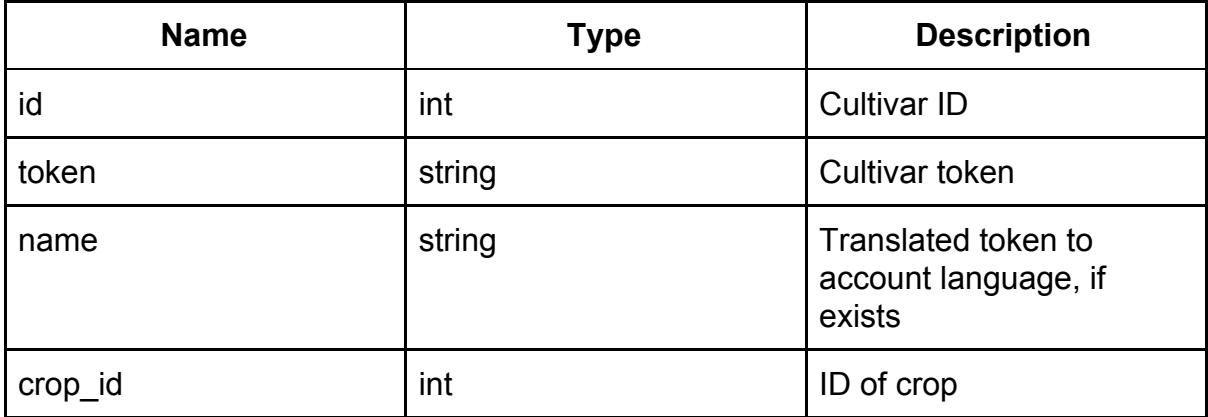

```
\overline{[} {
   "crop_id": 1,
   "id": 1,
   "token": "cabernet_sauvignon",
   "name": "Cabernet Sauvignon"
 },
{
   "crop_id": 1,
   "id": 4,
   "token": "french",
   "name": "Franc"
  }
]
```
## <span id="page-14-0"></span>**Rootstocks**

Use this endpoint to bring all the rootstocks (which is a sub group of cultivars). Notice that the attached rootstocks might change from time to time.

**Endpoint:** <https://api.fieldintech.com/external/1.0.0/rootstocks>

#### **Response:**

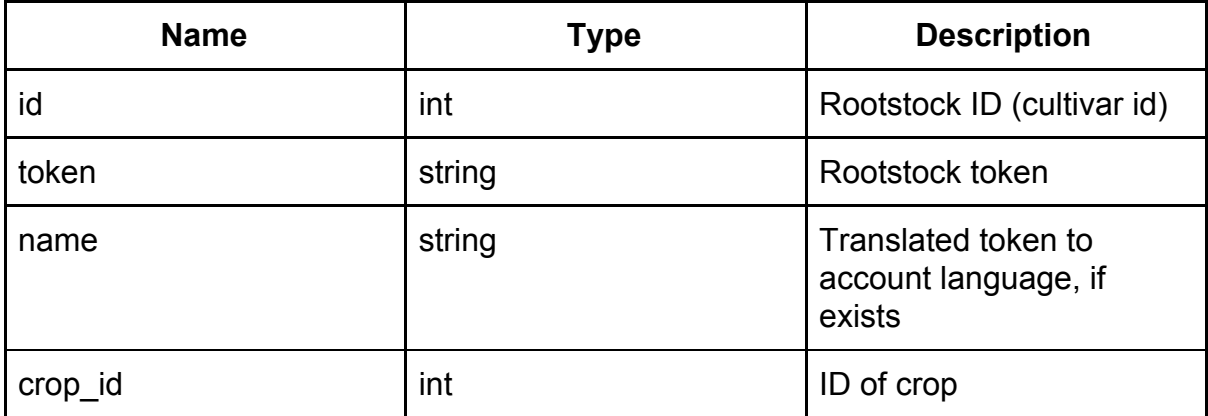

```
\overline{[} {
   "crop_id": 2,
   "id": 624,
   "token": "Lima",
   "name": "Lima"
 },
{
   "crop_id": 2,
   "id": 623,
   "token": "Genova",
   "name": "Genova"
  }
]
```
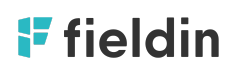

## <span id="page-15-0"></span>**Blocks**

Use this endpoint to bring all the blocks the account has.

**Endpoint:** <https://api.fieldintech.com/external/1.0.0/polygons> Or for specific company [https://api.fieldintech.com/external/1.0.0/companies/{company\\_id}/polygons](https://api.fieldintech.com/external/1.0.0/companies/%7Bcompany_id%7D/polygons) Or for specific group [https://api.fieldintech.com/external/1.0.0/groups/{group\\_id}/polygons](https://api.fieldintech.com/external/1.0.0/groups/%7Bcompany_id%7D/polygons)

#### **Response:**

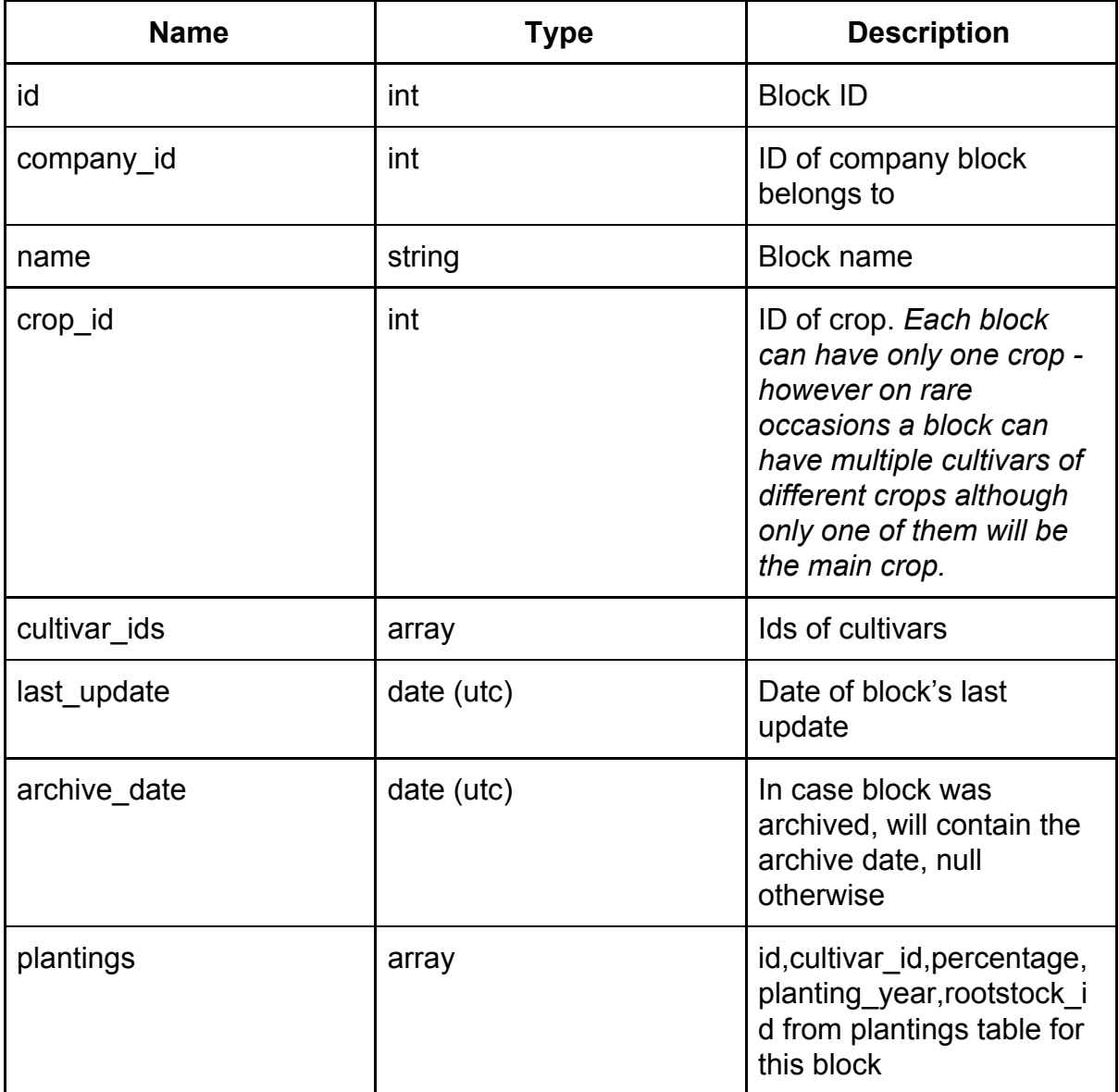

```
[
       {
              id: 204,
              company id: 11,
              name: "שדה תעופה 4".
              crop_id: 5,
              cultivar_ids: [
                     "133",
                     "135",
                     "136",
                     "138",
             ],
              last_update:"2018-03-26 12:25:02",
              archive_date:"2018-03-26 12:25:02",
              plantings: [
              {
                     id: 1332,
                     cultivar_id: 135,
                     percentage: "66.00",
                     planting_year: "1990",
                     rootstock_id: 132,
             },
              {
                     id: 1333,
                     cultivar_id: 136,
                     percentage: "14.00",
                     planting_year: "1990",
                     rootstock_id: 132,
             },
              {
                     id: 1334,
                     cultivar_id: 138,
                     percentage: "5.00",
                     planting_year: "0000",
                     rootstock_id: 132,
              },
```
# Fieldin

{ id: 204, cultivar\_id: 133, percentage: "15.00", planting\_year: "1990", rootstock\_id: 132, }, ], } ]

## <span id="page-18-0"></span>**Units**

Use this endpoint to bring all the units.

**Endpoint:** <https://api.fieldintech.com/external/1.0.0/units>

#### **Response:**

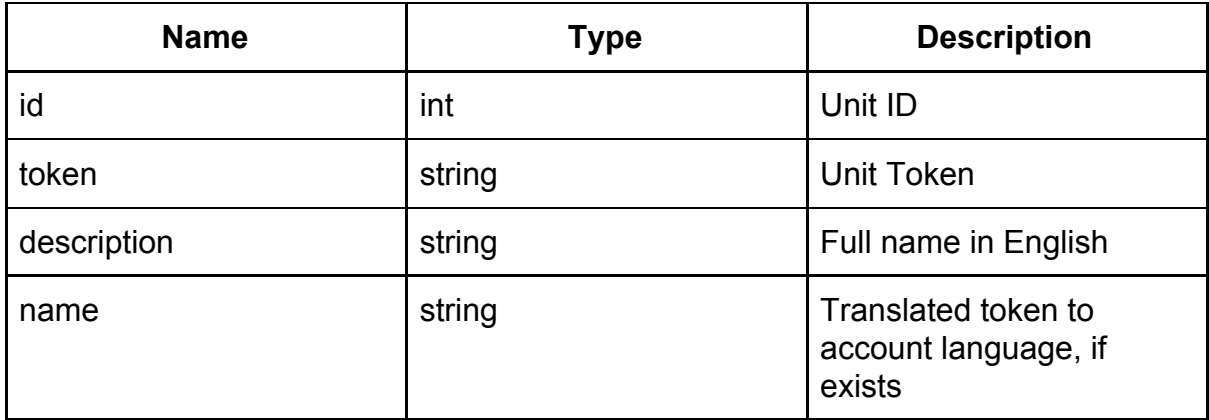

```
\overline{a} {
    "id": 1,
   "token": "percent",
    "type_id": 1,
    "description": "%",
    "name": "%"
  },
  {
   "id": 2,
    "token": "kpd",
    "type_id": 2,
    "description": "kg/dunam",
    "name": "kg/dunam"
  }
]
```
## <span id="page-19-0"></span>**Groups**

Use this endpoint to bring all the groups the account has access to. A group is an entity containing one or more blocks from the same company. A block can be attached to several groups.

**Endpoint:** [https://api.fieldintech.com/external/1.0.0/](https://api.fieldintech.com/external/1.0.0/groups)[groups](https://api.fieldintech.com/external/1.0.0/groups)

#### **Response:**

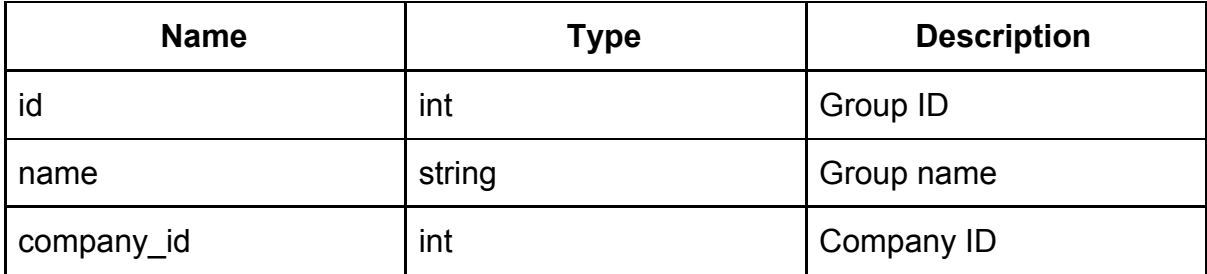

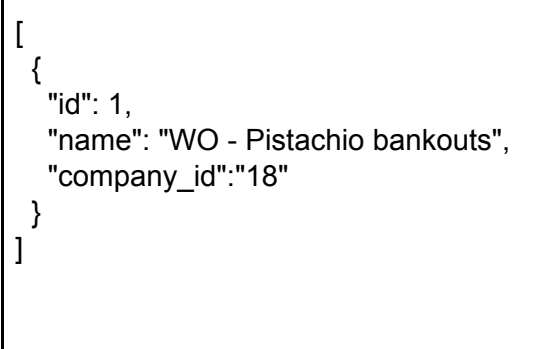

Or for specific company

[https://api.fieldintech.com/external/1.0.0/companies/{company\\_id}/groups](https://api.fieldintech.com/external/1.0.0/companies/%7Bcompany_id%7D/groups)

#### **Response:**

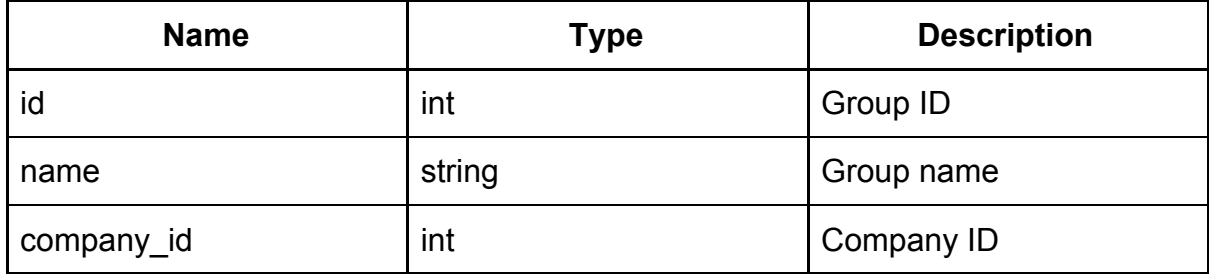

```
\overline{[}\overline{\mathcal{L}}"id": 1,
   "name": "WO - Pistachio bankouts",
   "company_id":"18"
 }
]
```
## <span id="page-21-0"></span>**Contractors**

Use this endpoint to bring all the contractors the account has access to.

**Endpoint:** [https://api.fieldintech.com/external/1.0.0/companies](https://api.fieldintech.com/external/1.0.0/companies/%7Bcompany_id%7D/contractors)[/{company\\_id}/contractors](https://api.fieldintech.com/external/1.0.0/companies/%7Bcompany_id%7D/contractors)

#### **Response:**

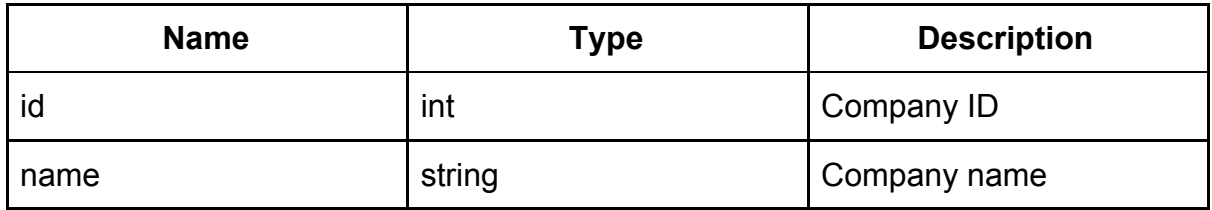

```
\overline{[}{
   "id": 1,
   "name": "Fruits & Flowers Co"
 },
  {
   "id": 5,
   "name": "John & sons"
 }
]
```
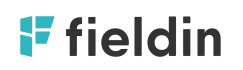

## <span id="page-22-0"></span>**Spray Tasks**

Use the tasks endpoint to get the tasks performed on specific dates:

#### **Endpoint specific params:**

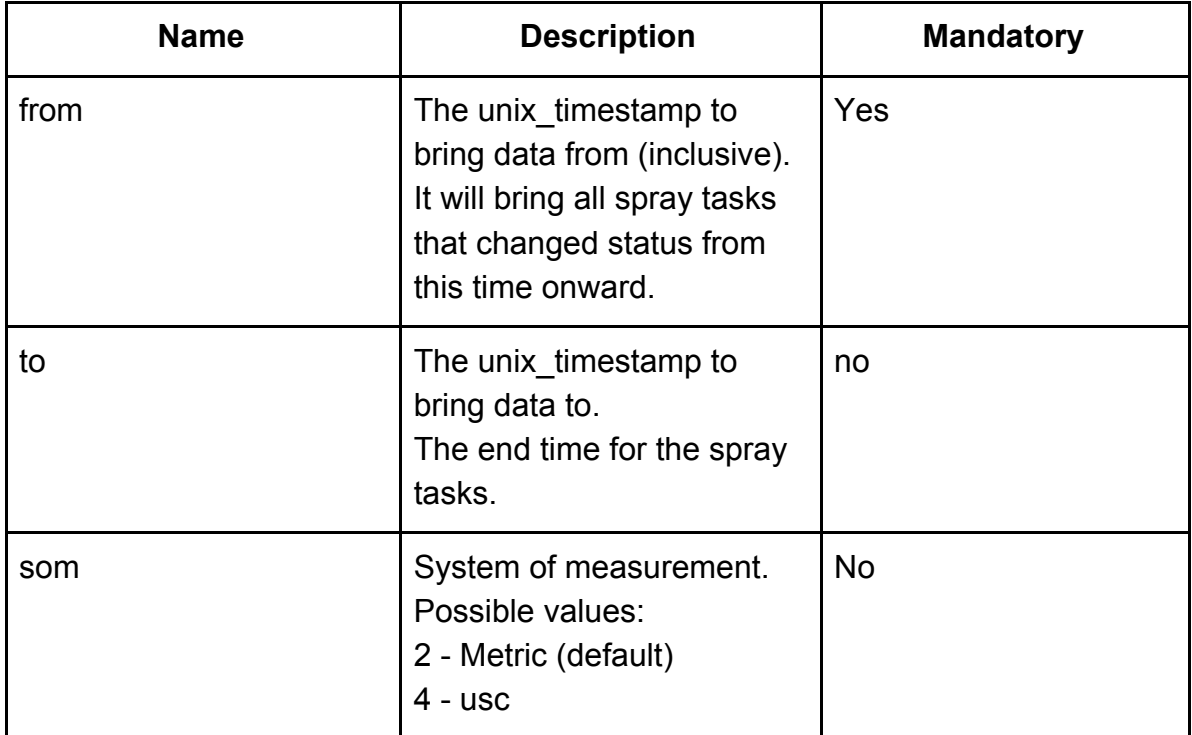

**Endpoint:** <https://api.fieldintech.com/external/1.0.0/tasks>

#### Or for specific company

[https://api.fieldintech.com/external/1.0.0/companies/{company\\_id}/tasks](https://api.fieldintech.com/external/1.0.0/companies/%7Bcompany_id%7D/tasks)

Or for specific group [https://ap](https://api.fieldintech.com/external/1.0.0/companies/%7Bcompany_id%7D/tasks)

[i.fieldintech.com/external/1.0.0/groups/{group\\_id}/tasks](https://api.fieldintech.com/external/1.0.0/companies/%7Bcompany_id%7D/tasks)

#### **Response:**

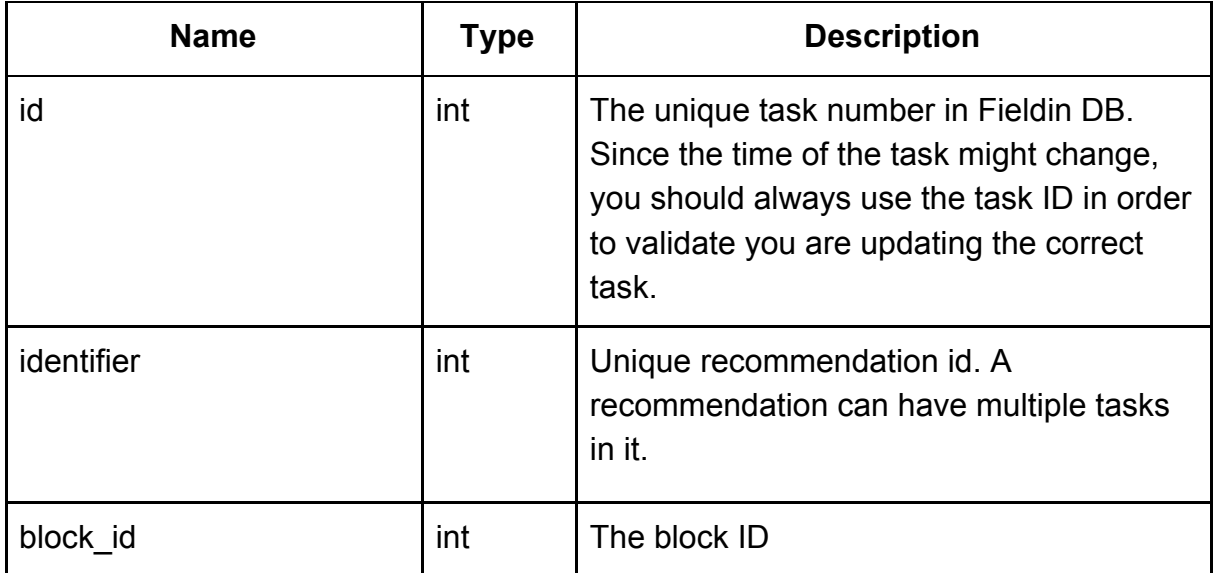

# F<sub>fieldin</sub>

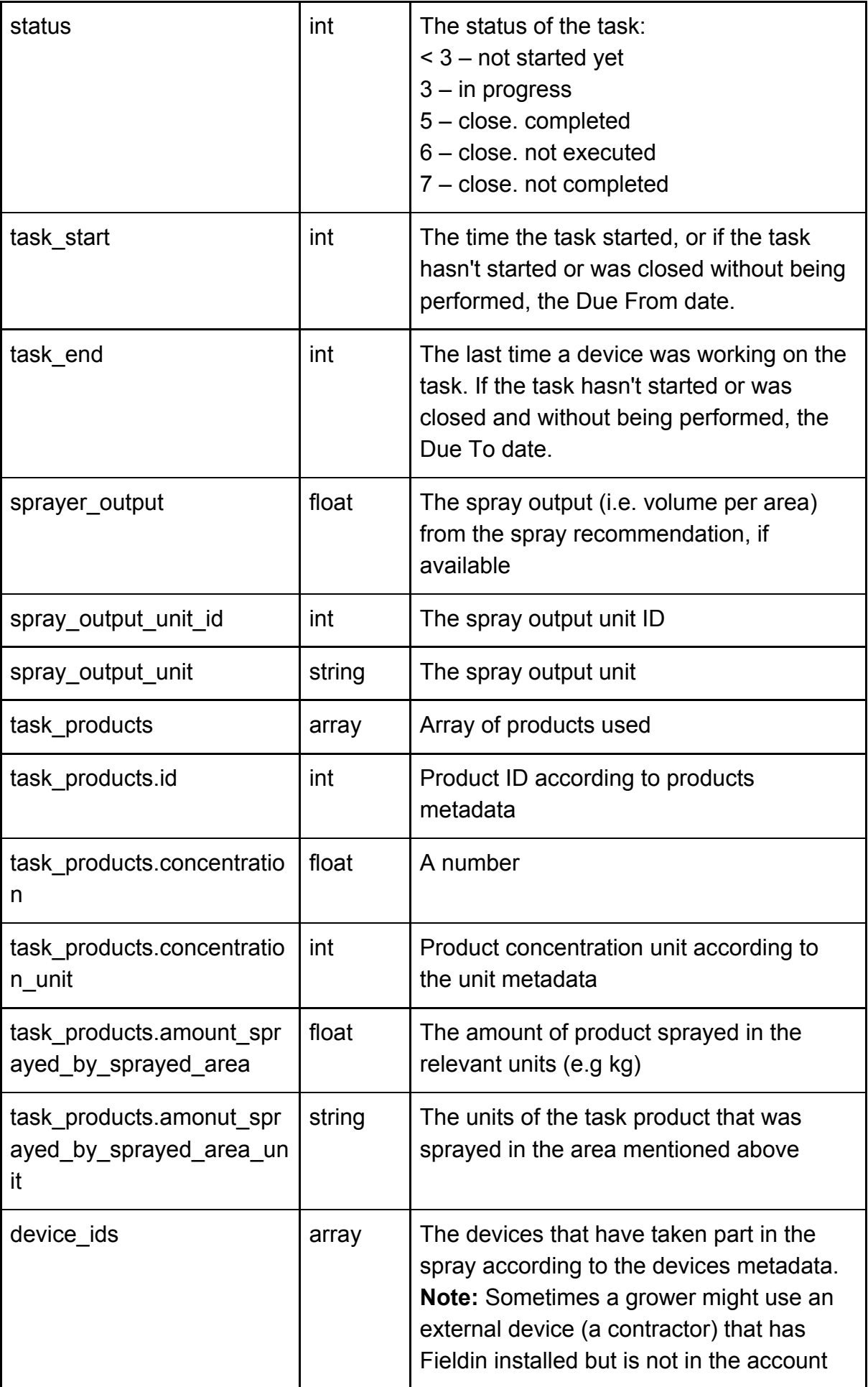

# F<sub>fieldin</sub>

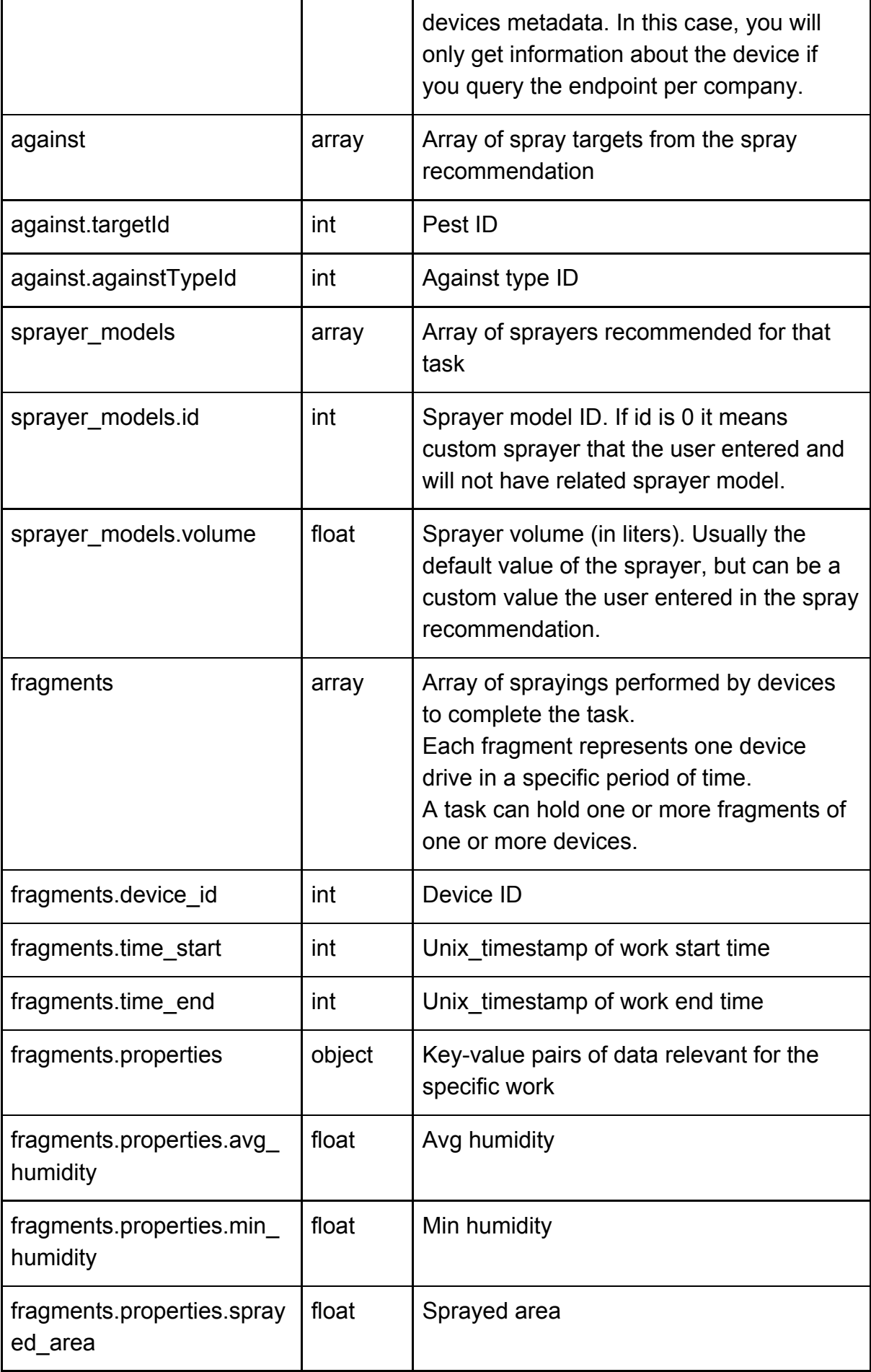

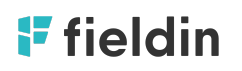

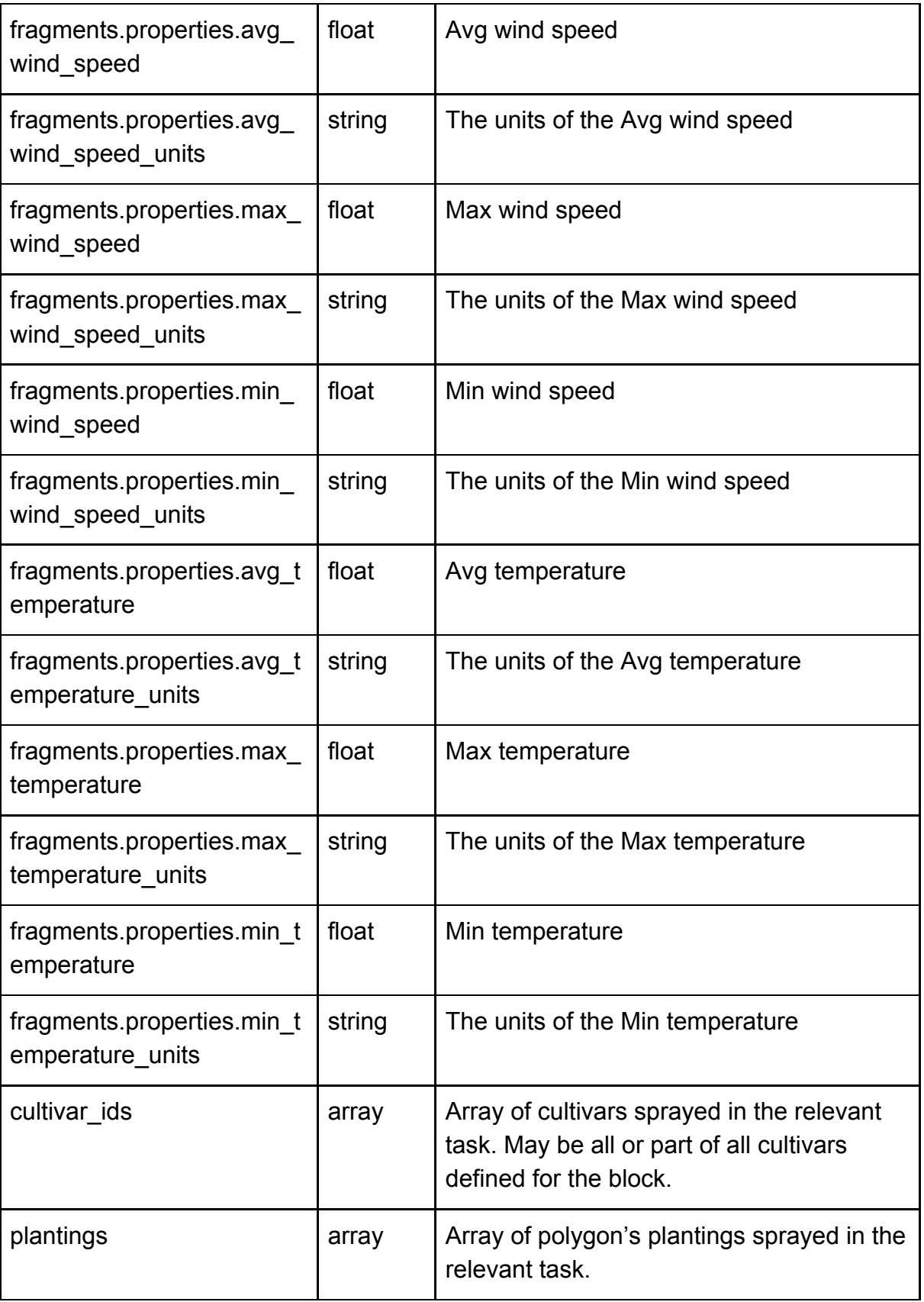

[ {

```
id: 187832,
identifier: 123,
block_id: 20091,
task_start: 1540674008,
task_end: 1540764014,
sprayer_output: 130,
device_ids: [ ],
sprayer_models: [
{
       id: 3,
       volume: 1500,
}
],
against: [
{
       targetId: 143,
       againstTypeId: 2,
}
],
status: 6,
properties: {},
"fragments": [
       {
              "id": 365379,
              "task_id": 321148,
              "device_id": 3062,
              "time_start": 1569679090,
              "time_end": 1569691320,
               "properties": {
                      "avg_humidity": 61.363636363,
                      "max_humidity": 77,
                      "min_humidity": 38,
                      "sprayed_area": 15.86,
                      "avg_wind_speed": 17.636360724,
                      "max_wind_speed": 20.999988,
                      "min_wind_speed": 14.000004,
                      "avg_temperature": 18.181818181,
                      "max_temperature": 23,
                      "min_temperature": 16
              },
              "driver_id": 0
       }
],
sprayer_output_unit: "l/dunam",
sprayer_output_unit_id: 3,
task_products: [
{
       id: 406184,
       task_id: 187832,
       product_id: 824,
       concentration: "0.1000000000",
```

```
concentration_units: 1,
                      created_at: "2018-10-27 14:21:18",
                      updated_at: "2018-10-27 14:21:18",
                      _updated: "2018-10-27 14:21:18",
                      edited: 0,
                      amount_sprayed_by_sprayed_area: 1.45,
                      amount_sprayed_by_sprayed_area_unit: "kg",
               }
               ],
               cultivar_ids: [
                       "254",
                      "255",
               ],
               planting_ids: [
                      14326,
                      14327,
               ],
       }
\vert ]
```
# F<sub>fieldin</sub>